### IF34348 - PEMROGRAMAN LANJUT

# PERCABANGAN 04

Oleh : Andri Heryandi, M.T.

### JENIS-JENIS PERCABANGAN

- **Pernyataan IF**
- **Pernyataan SWITCH CASE**
- **Operator Kondisional ( ?: )**

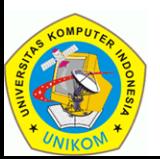

### PERNYATAAN IF

#### **IF34348 - Pemrograman Lanjut**

 Pernyataan IF digunakan untuk menentukan apakah sebuah/banyak pernyataan (block code) akan dieksekusi atau tidak. Jika syaratnya terpenuhi (bernilai true) maka block code tersebut akan dieksekusi, begitu sebaliknya.

### **Jenis-jenis pernyataan IF:**

- **IF (1 kemungkinan)**
- **IF ELSE (2 kemungkinan)**
- **IF ELSE IF (banyak kemungkinan)**

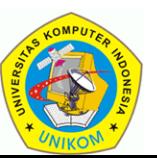

# PERNYATAAN IF (1 KEMUNGKINAN)

**IF34348 - Pemrograman Lanjut**

Bentuk umum sintaknya adalah :

```
if(ekspresi boolean) 
    pernyataan;
```
Atau jika pernyataan yang akan dieksekusi lebih dari 1 pernyataan maka block-code harus diapit dengan kurung kurawal ( { } ).

- **if(ekspresi boolean){ pernyataan1; pernyataan2;**
	- **pernyataan3;**

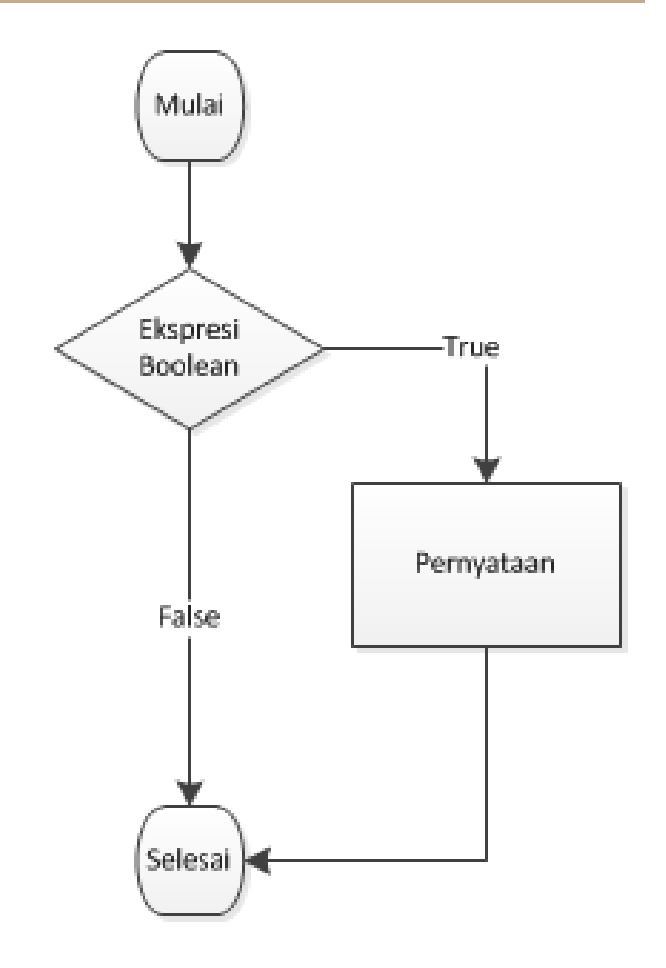

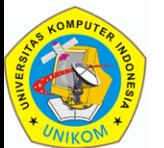

# PERNYATAAN IF (2 KEMUNGKINAN)

**IF34348 - Pemrograman Lanjut**

### Bentuk umum sintaknya adalah :

```
if(ekspresi boolean) 
    pernyataan-1;
else
    Pernyataan-2;
```
Atau jika pernyataan yang akan dieksekusi lebih dari 1 pernyataan maka block-code harus diapit dengan kurung kurawal ( { } ).

```
if(ekspresi boolean){ 
    pernyataan1;
    pernyataan2;
}
else {
    pernyataan3; 
    pernyataan4;
```
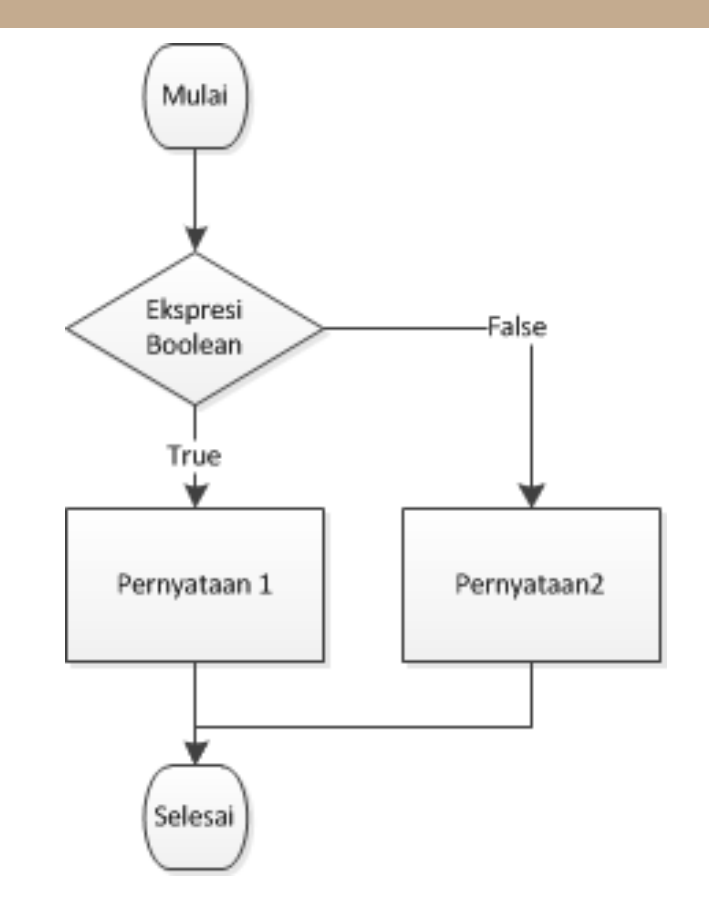

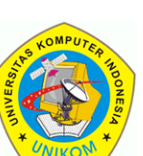

# PERNYATAAN IF (BANYAK KEMUNGKINAN)

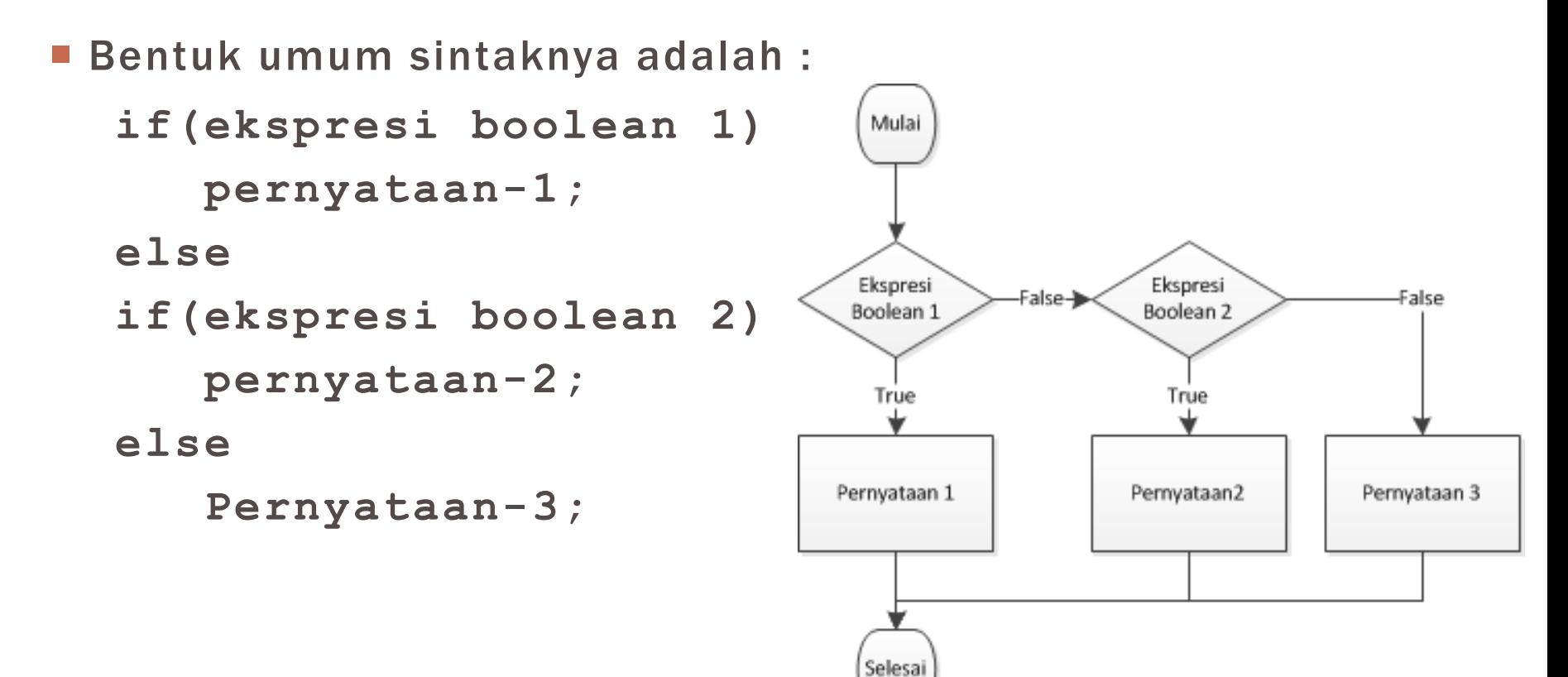

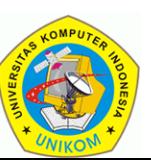

### CONTOH PERNYATAAN IF

**IF34348 - Pemrograman Lanjut**

```
public class TestCariIndex {
       public static void main(String[] args) {
                int nilai;
                char index;
                nilai=90;
                if(nilai>=80)
                        index='A';
                else if(nilai>=68)
                        index='B';
                else if(nilai>=56)
                        index='C';
                else if(nilai>=45)
                        index='D';
                else
                        index='E';
                System.out.println("Nilai "+nilai+
                                     " mem punyai index "+index);
```
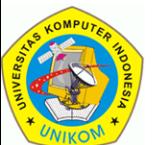

**}**

### PERNYATAAN SWITCH-CASE

- Pernyataan switch merupakan cara lain percabangan dimana memperbolehkan sebuah variable dicocokkan dengan sekumpulan nilai. Jika isi variable sesuai (sama dengan) salah satu nilainya, maka pernyataan berikutnya akan dieksekusi.
- Sintak dari pernyataan switch case adalah :

```
switch(variable){
    case nilai1:pernyataan1;break;
    case nilai2:pernyataan2;break;
    case nilai3:pernyataan3;break;
    default:pernyataan_default;
}
```
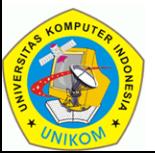

### FLOWCHART SWITCH CASE

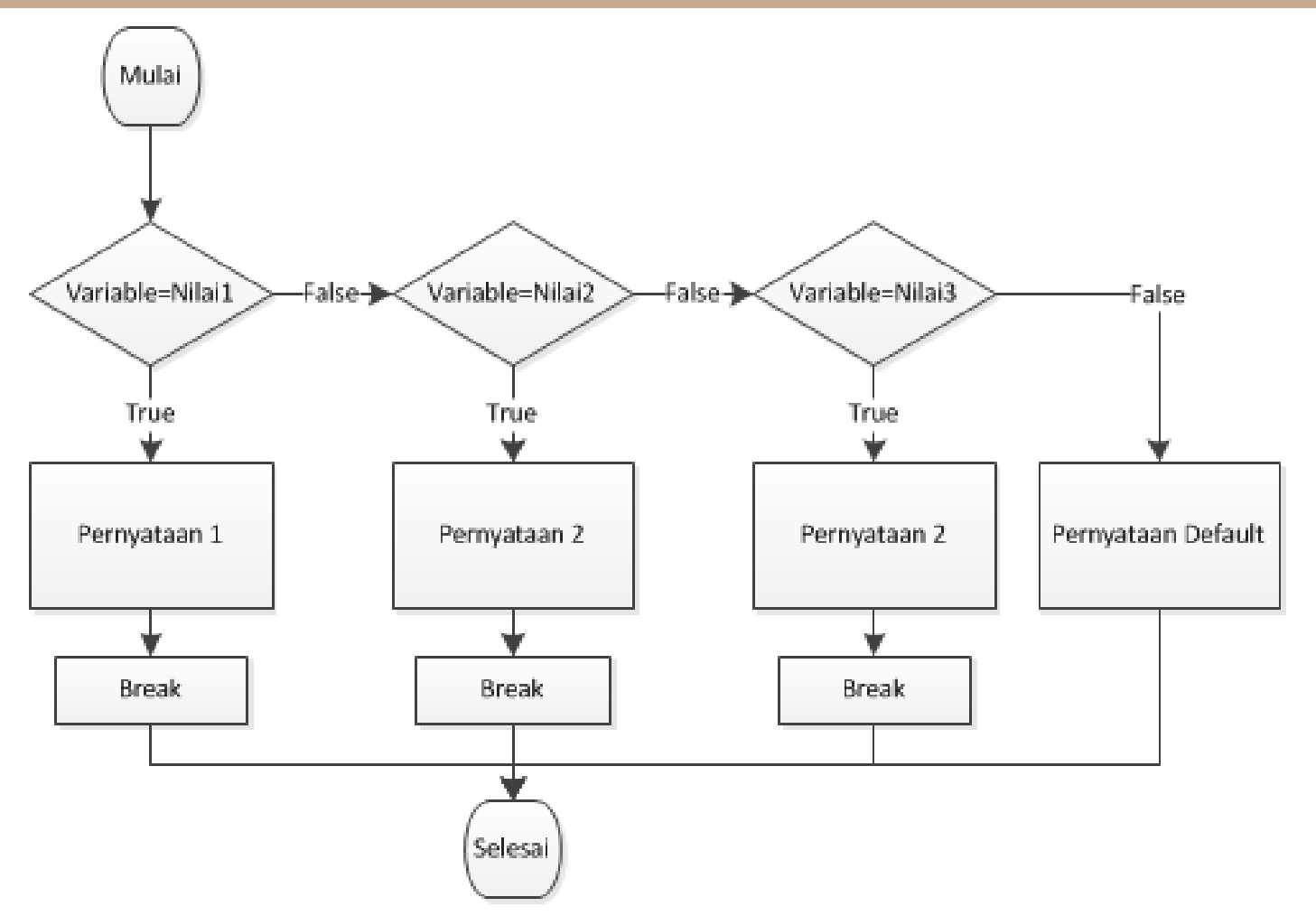

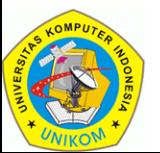

### CONTOH PERNYATAAN SWITCH-CASE

**IF34348 - Pemrograman Lanjut**

```
public class TestCariIndex {
     public static void main(String[] args) {
        char index;
        index='A';
        switch(index){
          case 'A':System.out.println("Sangat Baik");break;
          case 'B':System.out.println("Baik");break;
          case 'C':System.out.println("Cukup");break;
          case 'D':System.out.println("Kurang");break;
          case 'E':System.out.println("Sangat Kurang");break;
          default:System.out.println("Ngak tau ah");
       }
    }
```
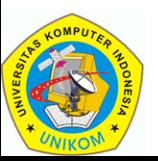

## CATATAN SWITCH CASE

- Switch-case hanya bisa memeriksa 1 variable saja.
- Block-code default akan dieksekusi ketika tidak ada 1 nilai pun yang sama dengan variablenya.
- Break digunakan untuk keluar dari switch case ketika sebuah nilai sama dengan variable yang diperiksa. Jika tidak menggunakan perintah break, maka komputer akan mengeksekusi perintah-perintah yang ada di dalam case berikutnya.

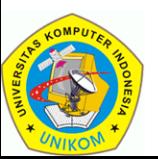

### CONTOH SWITCH-CASE TANPA BREAK

#### **IF34348 - Pemrograman Lanjut**

 Jika index bernilai C, maka akan mengeksekusi pernyataan yang ada di C, D, E, dan default.

```
public class TestCariIndex {
       public static void main(String[] args) {
              char index;
               index='C';
               switch(index){
                  case 'A':System.out.println("Sangat Baik");
                  case 'B':System.out.println("Baik");
                  case 'C':System.out.println("Cukup");
                  case 'D':System.out.println("Kurang");
                  case 'E':System.out.println("Sangat Kurang");
                 default:System.out.println("Ngak tau ah");
               }
```
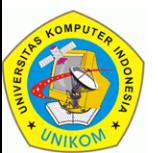

**}**

### CONTOH SWITCH-CASE

**IF34348 - Pemrograman Lanjut**

 Perintah berikut akan menuliskan lulus jika index A, B, C atau D.

```
public class TestCariIndex {
       public static void main(String[] args) {
              char index;
               index='C';
               switch(index){
               case 'A':
               case 'B':
                case 'C':
               case 'D':System.out.println("Lulus");break;
               case 'E':System.out.println("Tidak Lulus");break;
               default:System.out.println("Ngak tau ah");
               }
       }
```
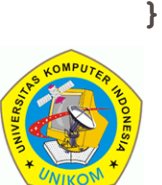

### OPERATOR ?:

**IF34348 - Pemrograman Lanjut**

- Operator ? : bisa digunakan sebagai percabangan.
- Bentuk umum sintaknya adalah :

**(ekspresi boolean)? value1: value2;**

Sintak di atas bisa dibaca "Jika ekspresi boolean bernilai true, maka operator ini akan mereturnkan nilai Value1 dan jika operator ekspresi boolean bernilai false maka akan mereturnkan Value2

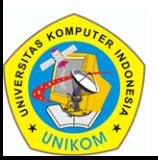

## CONTOH PENGGUNAAN OPERATOR ? :

#### **IF34348 - Pemrograman Lanjut**

 Jika menikah, maka ada tunjangan sebesar 20% dari gaji pokok.

```
public class OprKondisi {
       public static void main(String[] args) {
              char menikah='Y';
              double gajipokok,tunjangan;
              gajipokok=1000000;
              tunjangan=(menikah=='Y')?0.2*gajipokok:0;
              System.out.println("Gaji Pokok : "+gajipokok);
              System.out.println("Tunjangan : "+tunjangan);
       }
```
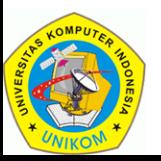

## CONTOH PENGGUNAAN OPERATOR ? :

#### **IF34348 - Pemrograman Lanjut**

 Jika menikah, maka ada tunjangan sebesar 20% dari gaji pokok.

```
public class OprKondisi {
      public static void main(String[] args) {
              char menikah='Y';
              double gajipokok;
              gajipokok=1000000;
              System.out.println("Gaji Pokok : "+gajipokok);
              System.out.println("Tunjangan : "+
                           ((menikah=='Y')?0.2*gajipokok:0));
       }
}
                              Percabangan dilakukan
                                  di dalam println
```
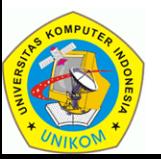

# PERCABANGAN DENGAN BANYAK KONDISI

**IF34348 - Pemrograman Lanjut**

■ Jika sebuah IF mempunyai kondisi yang lebih dari 1 maka penggunaan operator relasional menjadi wajib.

```
if((kondisi1)&&(kondisi2)) // and
    statement1;
if((kondisi1)||(kondisi2)) // or
    statement1;
```

```
if((kondisi1)^(kondisi2)) // xor
    statement1;
```
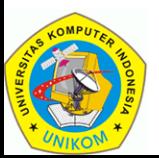